### WJ-NU シリーズ<sup>\*1</sup>取扱説明書 操作・設定編 改訂内容 (ソフトウェア Ver. 1.40)

\*1:WJ-NU101 シリーズ、WJ-NU201 シリーズ、WJ-NU300 シリーズ、WJ-NU301 シリーズ

#### 取説品番:PGQP3559UA/C1

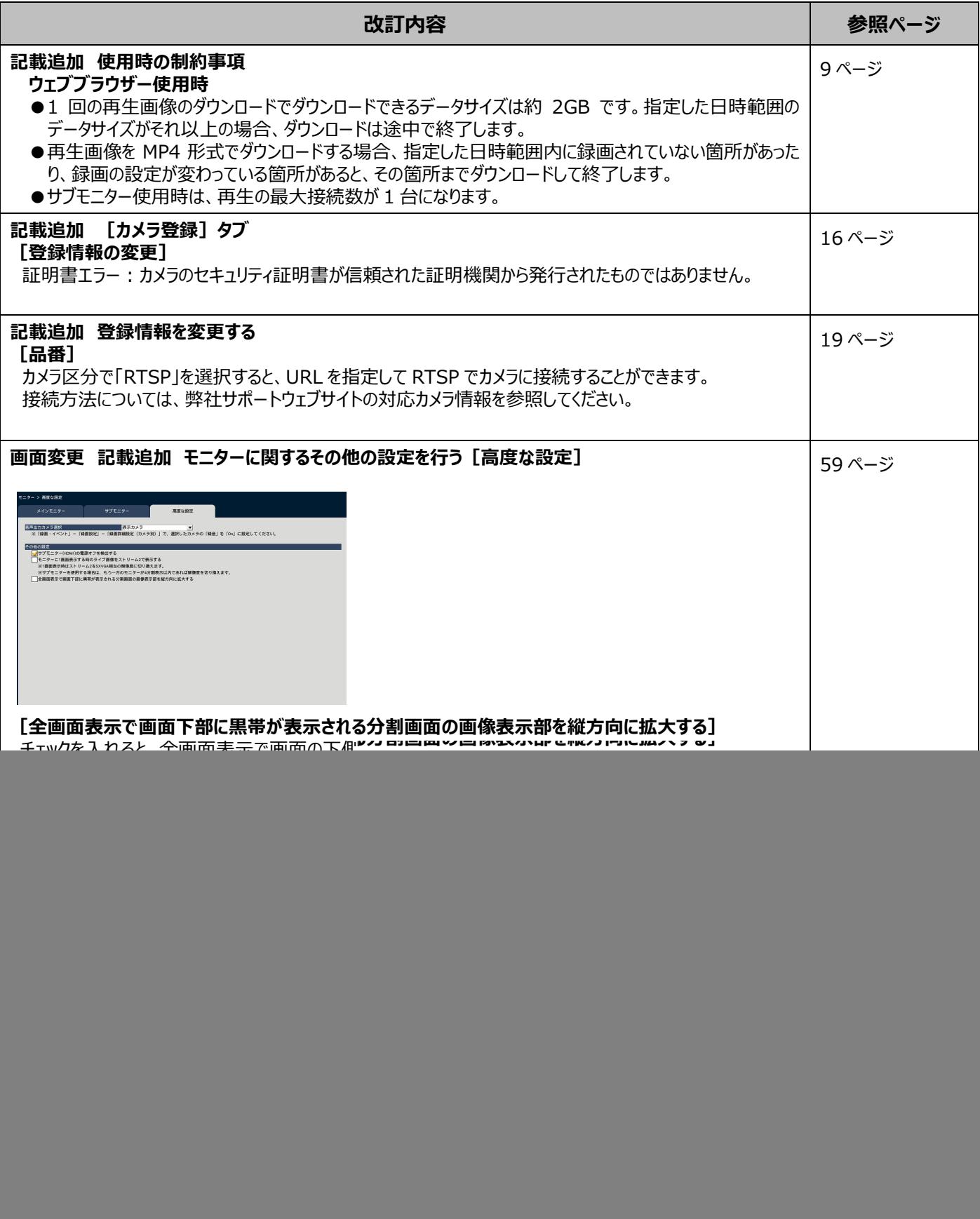

![](_page_1_Picture_212.jpeg)

![](_page_2_Picture_153.jpeg)

### -<br>WJ-NU シリーズ<sup>\*1</sup>取扱説明書 操作・設定編 改訂内容 (ソフトウェア Ver. 1.30)

\*1:WJ-NU101 シリーズ、WJ-NU201 シリーズ、WJ-NU300 シリーズ、WJ-NU301 シリーズ

取説品番:PGQP3559VA/C1

![](_page_3_Picture_209.jpeg)

![](_page_4_Picture_244.jpeg)

![](_page_5_Picture_204.jpeg)

![](_page_6_Picture_190.jpeg)

# WJ-NU シリーズ<sup>\*1</sup>取扱説明書 操作・設定編 改訂内容 (ソフトウェア V1.20)

\*1:WJ-NU101 シリーズ、WJ-NU201 シリーズ、WJ-NU300 シリーズ、WJ-NU301 シリーズ

#### 取説品番:PGQP3559WA/C1

![](_page_7_Picture_187.jpeg)

## WJ-NU シリーズ<sup>\*1</sup>取扱説明書 操作・設定編 改訂内容 (ソフトウェア V1.10)

\*1:WJ-NU101 シリーズ、WJ-NU201 シリーズ、WJ-NU300 シリーズ、WJ-NU301 シリーズ

取説品番:PGQP3559XA/C1

![](_page_8_Picture_189.jpeg)

# WJ-NU シリーズ<sup>\*1</sup>取扱説明書 操作・設定編 改訂内容 (ソフトウェア V1.01)

\*1:WJ-NU101 シリーズ、WJ-NU201 シリーズ、WJ-NU300 シリーズ、WJ-NU301 シリーズ

取説品番:PGQP3559YA/C1

![](_page_9_Picture_88.jpeg)